# **Zadanie: OKR Okropny wiersz**

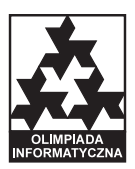

#### **XIX OI, etap II, dzień drugi. Plik źródłowy** okr.\* **Dostępna pamięć: 128 MB.** *9.02.2012*

Bajtek musi nauczyć się na pamięć fragmentu pewnego wiersza. Wiersz, zgodnie z najlepszymi regułami sztuki współczesnej, jest długim napisem składającym się wyłącznie z małych liter alfabetu angielskiego. Brzmi oczywiście okropnie, ale nie to jest największym problemem Bajtka: przede wszystkim zapomniał on, który właściwie fragment był zadany. Wszystkie fragmenty wydają się zresztą zbyt trudne do nauczenia. . .

Jest jednak cień nadziei: niektóre partie wiersza wykazują pewne prawidłowości. W szczególności, czasem fragment *A* jest wielokrotnym powtórzeniem pewnego innego fragmentu *B* (innymi słowy, *A* = *BB . . . B*, tzn.  $A = B^k$ , gdzie  $k \geqslant 1$  jest liczbą całkowitą). Powiemy wtedy, że *B* jest *pełnym okresem A* (w szczególności, każdy napis jest swoim pełnym okresem). Jeśli zadany kawałek ma jakiś krótki pełny okres, Bajtka czeka znacznie mniej roboty. Tylko. . . właściwie który to był kawałek?

Zrób Bajtkowi prezent — napisz program, który wczyta pełen tekst wiersza oraz listę fragmentów, o których Bajtek podejrzewa, że mogły być tym zadanym do nauczenia, i dla każdego z nich obliczy, jaki jest jego najkrótszy pełny okres.

#### **Wejście**

W pierwszym wierszu standardowego wejścia znajduje się jedna liczba całkowita  $n \leq 500000$ . W drugim wierszu znajduje się napis długości *n* złożony z małych liter alfabetu angielskiego — jest to tekst wiersza. Pozycje kolejnych liter numerujemy od 1 do *n*.

W następnym wierszu znajduje się jedna liczba całkowita  $q$  ( $1 \leq q \leq 2000000$ ) określająca liczbę fragmentów. W kolejnych *q* wierszach zapisane są zapytania, po jednym w wierszu. Każde zapytanie ma postać pary liczb całkowitych  $a_i$  i  $b_i$  ( $1 \leq a_i \leq b_i \leq n$ ) oddzielonych pojedynczym odstępem, oznaczających zapytanie o długość najkrótszego pełnego okresu fragmentu wiersza zaczynającego się na pozycji *a<sup>i</sup>* i kończącego się na pozycji *b<sup>i</sup>* .

W testach wartych łącznie 42% punktów zachodzi dodatkowy warunek  $n \leq 10000$ . W pewnych spośród tych testów, wartych łącznie 30% punktów, zachodzi także warunek  $q \leq 10000$ .

### **Wyjście**

Twój program powinien wypisać na standardowe wyjście *q* wierszy. W wierszu numer *i* powinna znaleźć się jedna liczba całkowita — odpowiedź na *i*-te zapytanie.

## **Przykład**

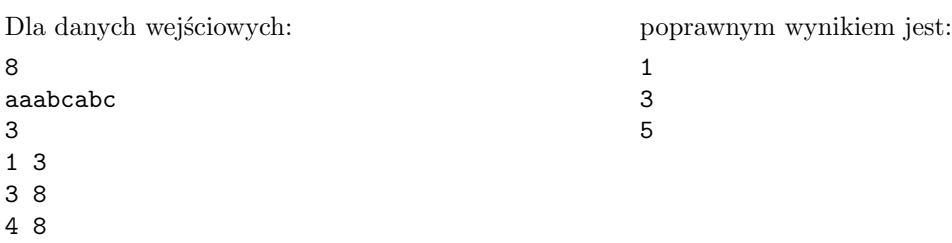